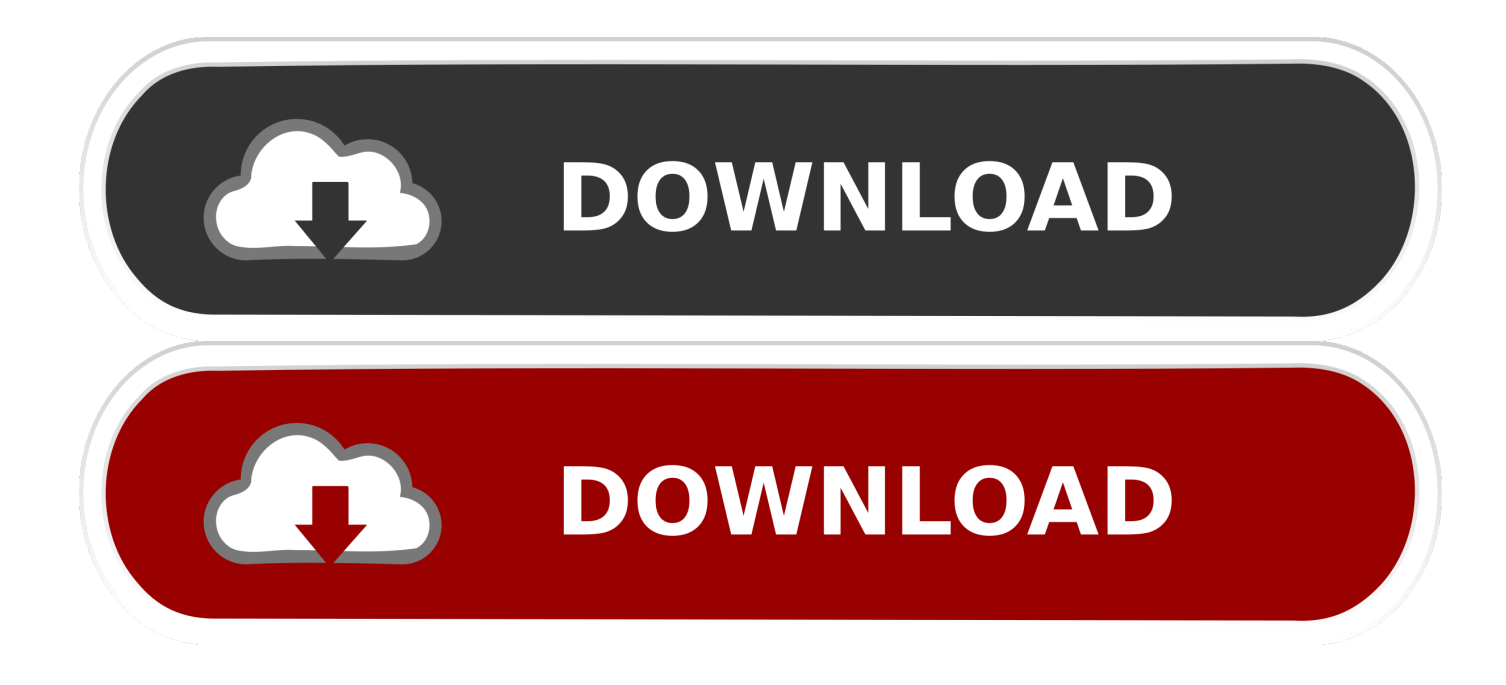

#### **[How To Update Gmod](https://picfs.com/1tpz6w)**

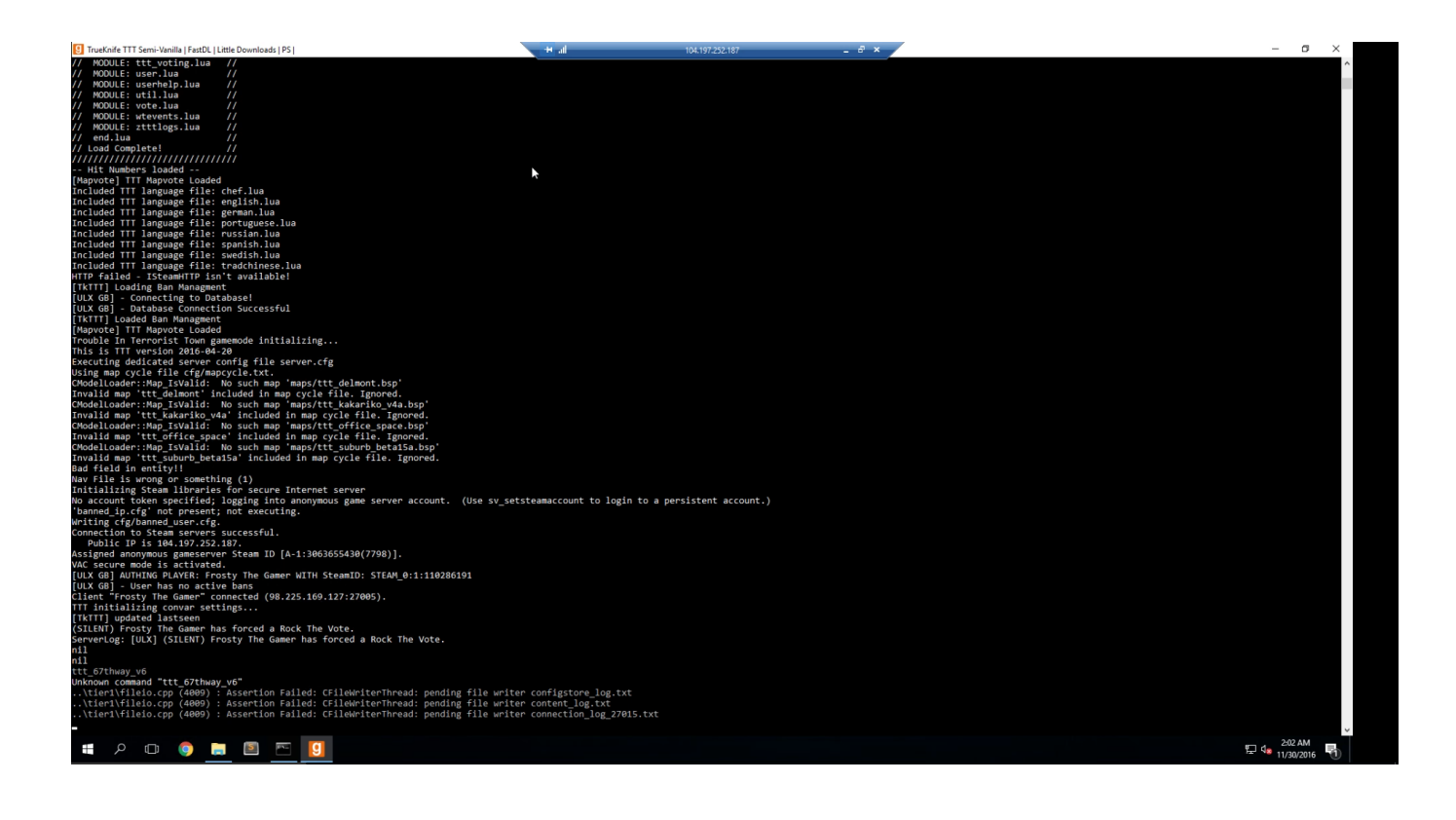

[How To Update Gmod](https://picfs.com/1tpz6w)

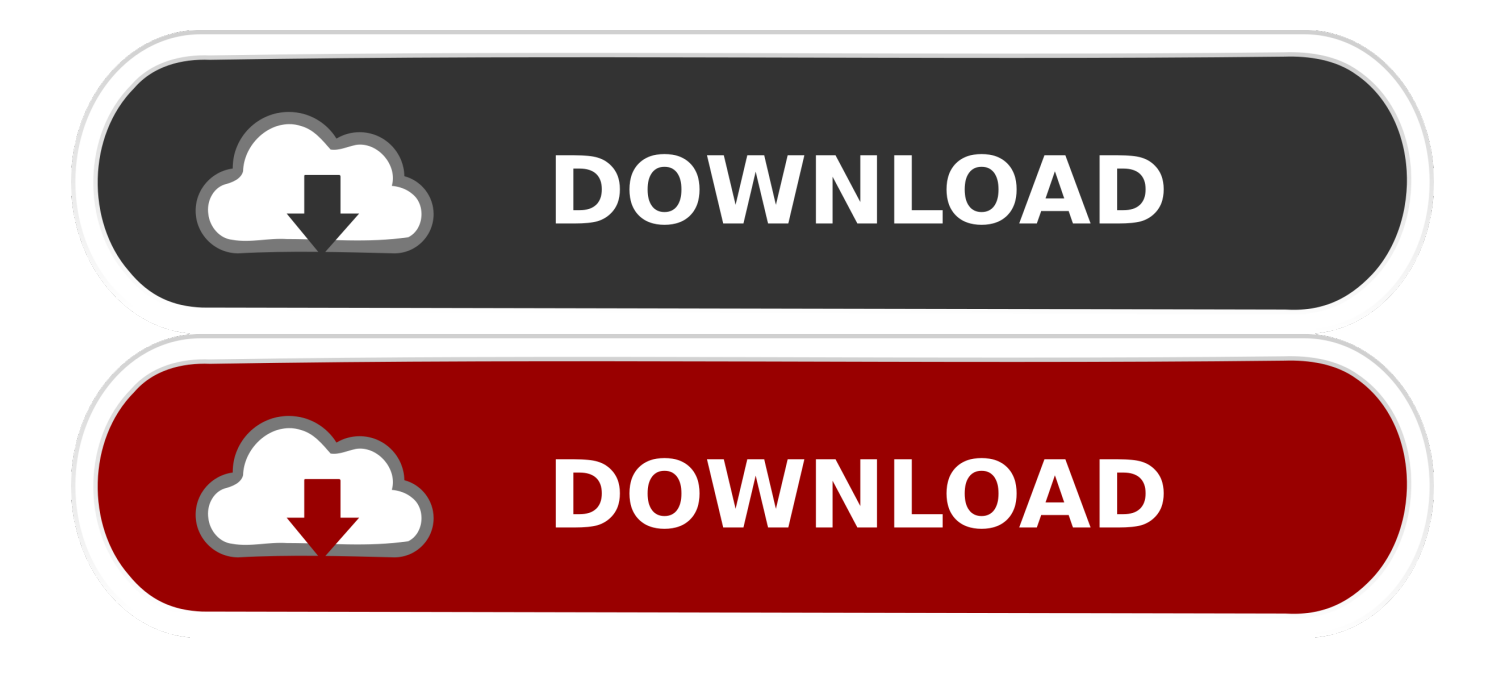

cfg' You can also find a sample file at the bottom of this page Adjust the settings in this file to suit your preferences.. That GMod Update Thursday, August 18, 2011 I had a bit of a bad time with that last GMod fix.. Recommended this Original Poster Marked this as an answer Enjoy the videos and music you love, upload original content, and share it all with friends, family, and the world on YouTube.

- 1. update gmod server
- 2. update gmod steamcmd
- 3. update gmod addons

c files My linux/mac compile procedure broke Cpp files were getting compiled, but normal c files weren't.. Now go to the directory where you installed SteamCMD and create a shortcut to 'SteamCMD.. Jan 21, 2020 Mar 02, 2018 Jul 31, 2018 Youtube music for mac os x YouTube Music App for Windows/Mac OS/Linux 0 Recommended Answers 18 Replies 734 Upvotes Watch this video, it's very easy and it don't take more than 1 minute.. This HOWTO will show you how to set it up You can also use FireDaemon Fusion to manage FireDaemon and other Windows services via your web browser.

### **update gmod server**

update gmod server, update gmod dedicated server, update gmod steamcmd, update gmod, update gmod addons, app\_update gmod, steam can't update gmod, gmod 64 bit update, gmod voice chat update, gmod march 2020 update, gmod update number, gmod update download, gmod update 2021, gmod update failed generic failure, gmod update 0 bytes, gmod update september 2019 [Windows 8.1 Pro Iso 32 Bit Pt-br Mega](https://wonderful-lewin-e12fa7.netlify.app/Windows-81-Pro-Iso-32-Bit-Ptbr-Mega)

It is a physics sandbox game that allows the player to manipulate objects and experiment with physics, with the realism provided by the Source engine.. GMOD uses one configuration file to store its settings You can find it in 'C:gmodgarrysmodcfgserver.. Every Mac has a power button, usually marked with a power symbol Then check for signs of power such as these:.. You should also run the shortcut every week or so to grab the latest server updates (stop your server first though).. GoogleChromeApplicationchrome exe' music youtube com -start-fullscreen -new-window. [Keygen Pcstitch](https://seesaawiki.jp/pijatakes/d/((TOP)) Keygen Pcstitch)

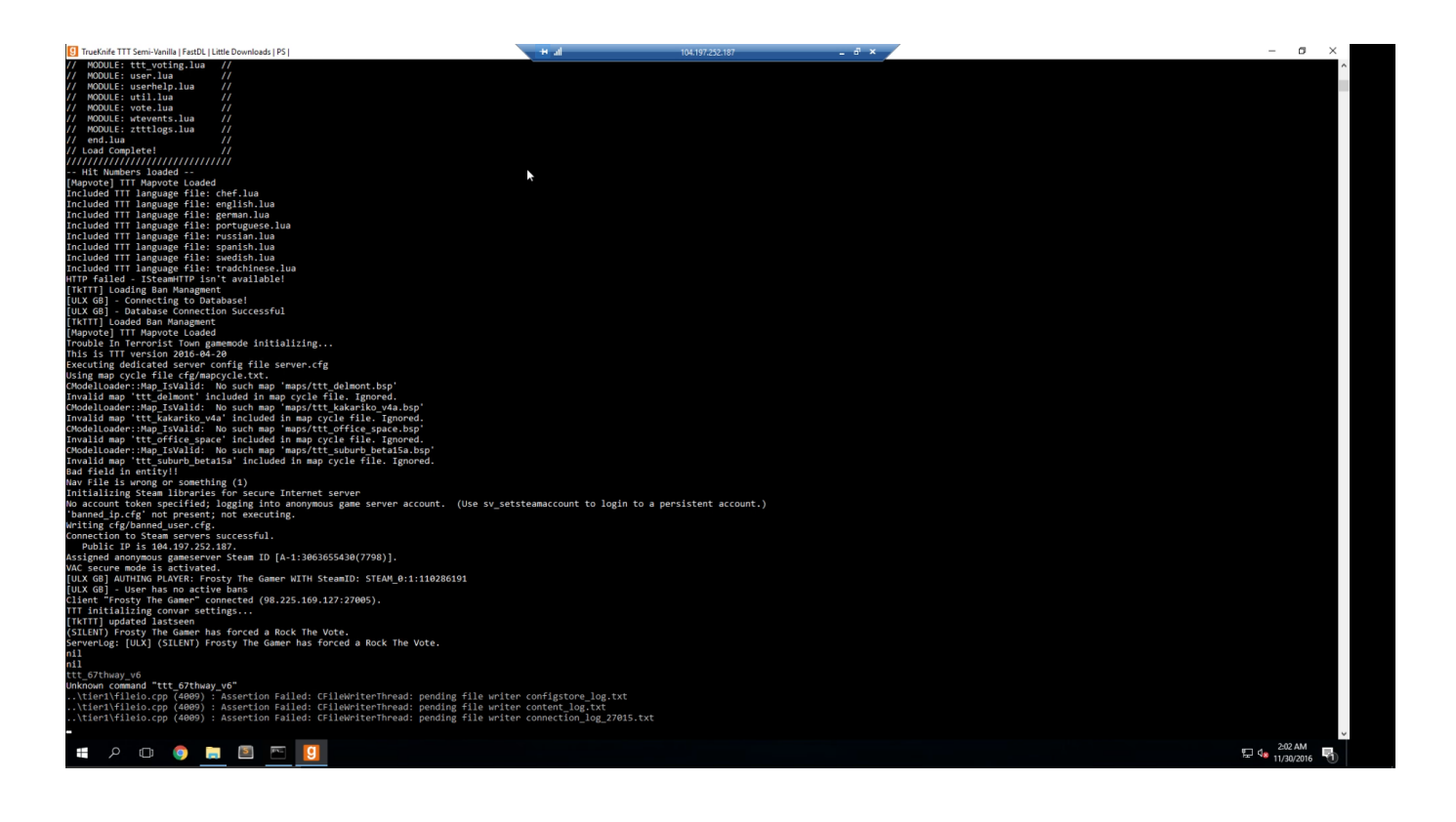

### [Axia Ip Audio Driver For Mac](https://hub.docker.com/r/locklivecom/axia-ip-audio-driver-for-mac)

# **update gmod steamcmd**

### [How To Use Websites That Require Internet Explorer For Mac](http://critqiricme.unblog.fr/2021/02/27/how-to-use-websites-that-require-internet-explorer-for-mac/)

 Mbp laptop The target box should now look like:Download the Garry's Mod files now by clicking the shortcut you created and letting it run; it might take a few hours to update everything.. FireDaemon Pro allows you to start the dedicated server automatically at boot prior to login, start multiple instances of the dedicated server and restart your dedicated server should it crash.. exe' Next edit the properties of the shortcut and in the target box, at the end of it (with a space before the following), put:Sounds, such as from a fan, hard disk, or other. [Manual Or Power Toothbrush](http://werciamytab.blogg.se/2021/february/manual-or-power-toothbrush.html)

## **update gmod addons**

[Safari For Mac Updates](https://www.berriencommunity.org/sites/berriencommunity.org/files/webform/Safari-For-Mac-Updates.pdf)

Download Garry's Mod for Windows now from Softonic: 100% safe and virus free More than 8747 downloads this month.. The dedicated server component can be run as a Windows Service using FireDaemon Pro.. Download Garry's Mod latest version 2020 How To Update GmodHow To Update Gmod Without SteamGarry's Mod or GMOD is a modification for the first-person shooter Half-life 2.. How To Update GmodGarry's Mod Dedicated Server Setup Under FireDaemon ProFirst download and extract SteamCMD.. Download and install FireDaemon Pro into the directory of your choice (typically C:Program FilesFireDaemon). 34bbb28f04 [Free Dictation Software For Mac](https://gnosthouparthern.substack.com/p/free-dictation-software-for-mac)

34bbb28f04

[Opus Audio Converter For Mac](https://eager-poincare-41082b.netlify.app/Opus-Audio-Converter-For-Mac.pdf)